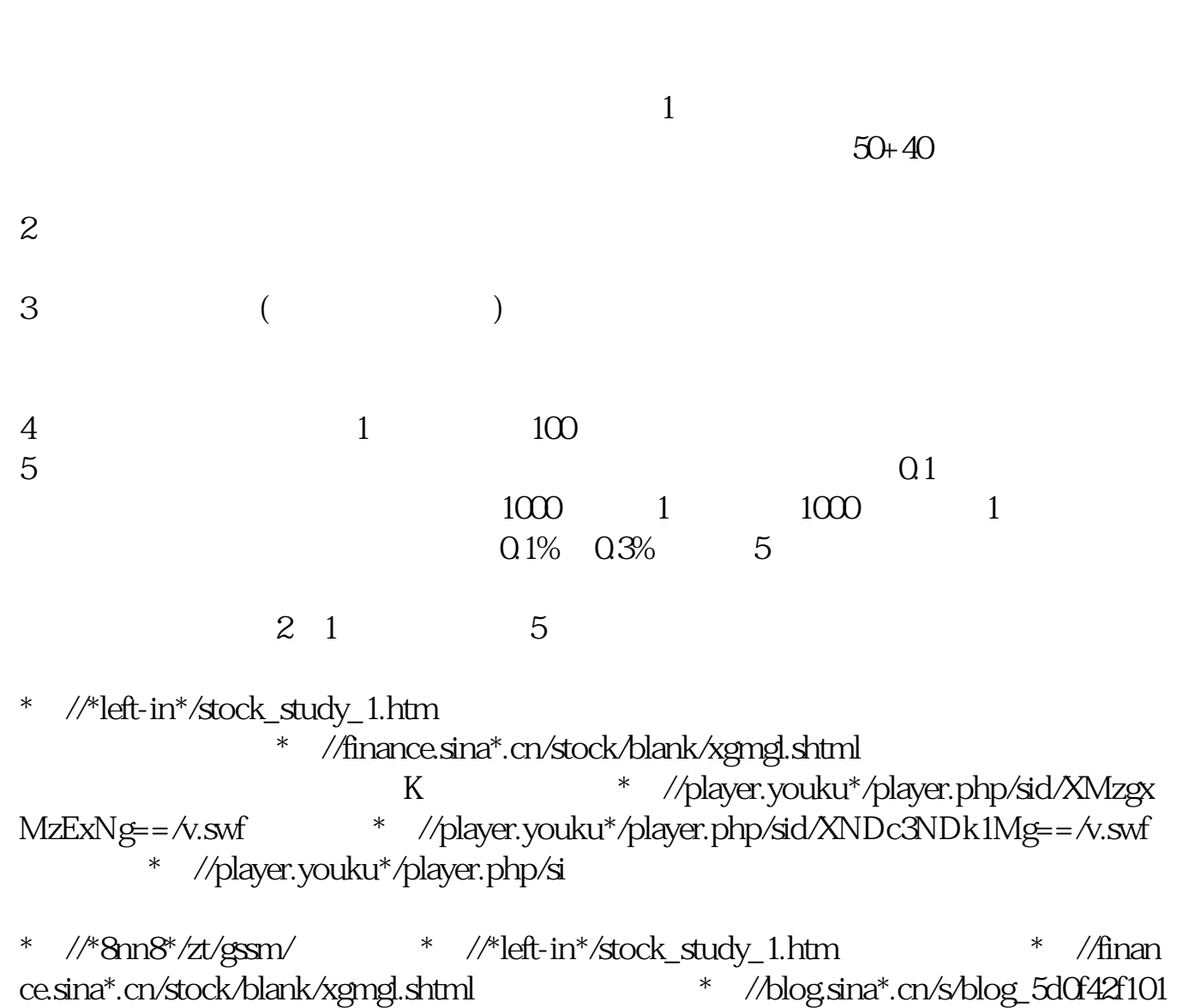

**以前没手机怎么买股票:没有手机卡的手机可以做股票吗-**

## 00ctow.html

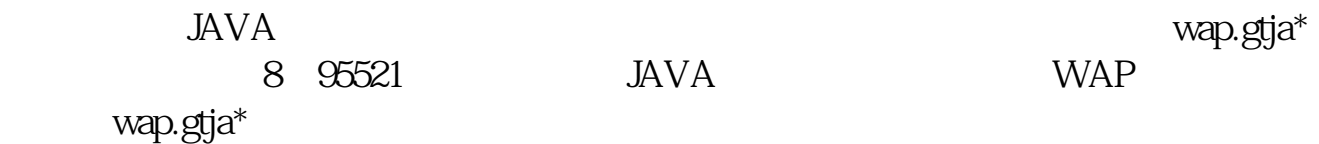

①手机支持JAVA的,可以下载一个手机炒股软件,国泰君安易阳指,到wap.gtja\*下

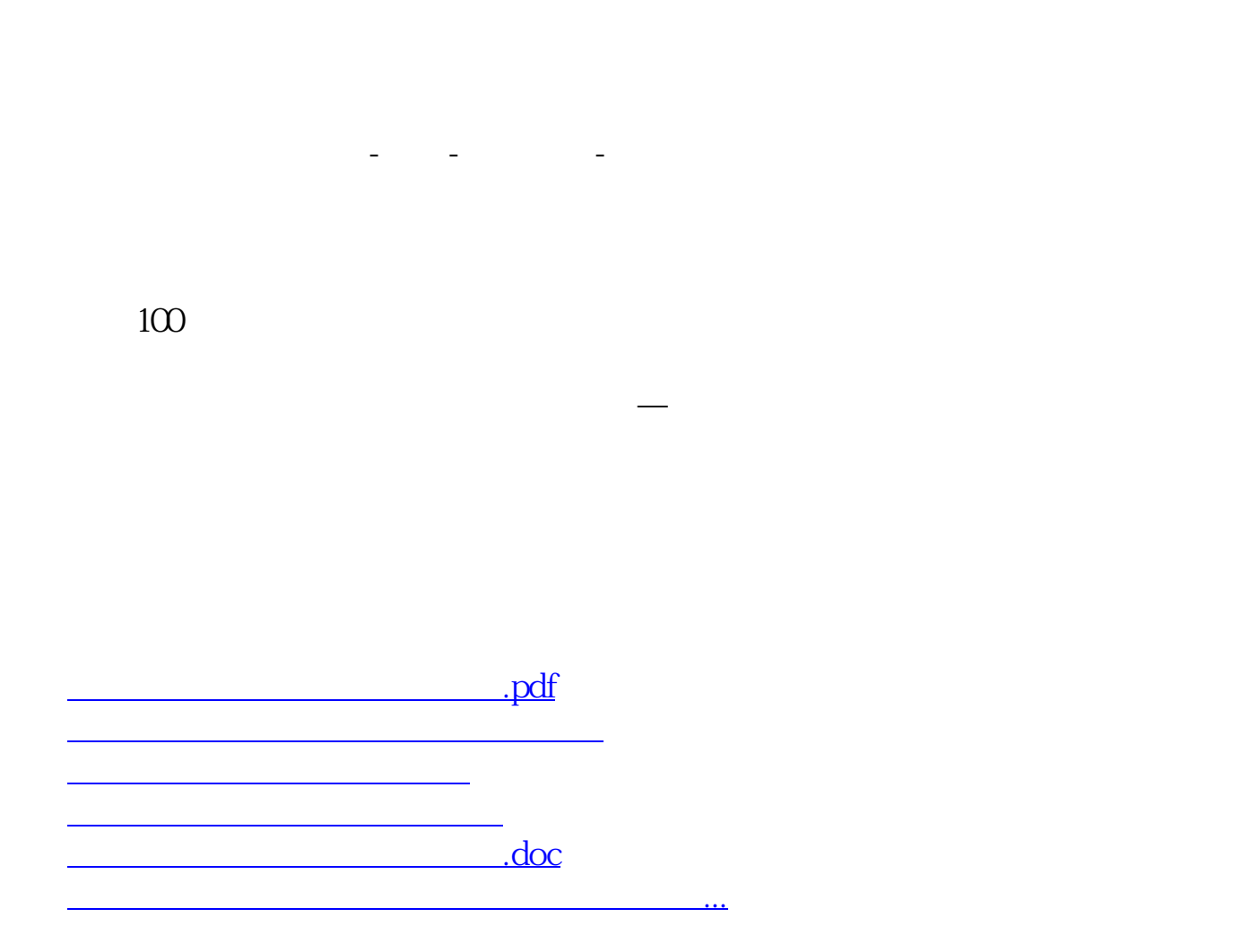

如国海证券的开户软件"国海金探号",下载好了打开首页找到"开户"按照流程

<https://www.gupiaozhishiba.com/subject/68059629.html>